# **BAB III**

## **METODE PENELITIAN**

#### **A. Desain Penelitian**

Penelitian ini merupakan penelitian kuantitatif. Metode yang digunakan dapat dikatakan kuantitatif karena data penelitian berupa angka yang dianalisis mengunakan analisis statistik yang memiliki karakter probablistik dengan analisis regresi linier berganda. Pendekatan tersebut digunakan untuk menilai ada atau tidaknya hubungan antara variabel independen dan variabel dependen yang dianalisis dalam penelitian ini dengan serangkaian uji asumsi klasik dan instrumen. Kemudian hasil analisis akan dibahas menggunakan statistika deskriptif, yaitu metode-metode yang berkaitan dengan pengumpulan dan penyajian suatu gugus data sehingga menghasilkan informasi yang bermanfaat.

## **B. Lokasi Penelitian**

Lokasi yang dijadikan sebagai penelitian adalah Pondok Pesantren Sunan Pandanaran Komplek Mahasiswa dan Mahasiswi.

# **C. Waktu Pelaksanaan**

Waktu pelaksanaan penelitian yaitu pada bulan Agustus sampai dengan September 2019.

## **D. Objek Penelitian**

Objek dalam penelitian ini adalah faktor-faktor yang mempengaruhi perencanaan keuangan pribadi.

## **E. Populasi dan Sampel**

Populasi merupakan sekumpulan orang atau objek yang memiliki kesamaan dalam satu atau beberapa hal yang membentuk masalah pokok dalam suatu penelitian. Adapun populasi dalam penelitian ini adalah Mahasiswa di Pondok Pesantren Sunan Pandanaran Yogyakarta. Jumlah populasinya sebanyak 660 mahasiswa aktif di Pondok Pesantren Sunan Pandanaran yang terbagi dalam 4 (empat) Komplek yakni Komplek 4, 5, 6, dan 7.

Sampel adalah meneliti sebagian dari elemen-elemen populasi. Sampel merupakan bagian dari jumlah dan karakteristik yang dimiliki oleh populasi.

Apabila populasi besar, dan penyusun tidak memungkinkan untuk mempelajari semua pada populasi (misalnya karena keterbatasan dana, tenaga dan waktu) maka, penyusun menggunakan sampel. (Bungin, 2005) Sampel dalam penelitian ini adalah Santri Mahasiswa dan Mahasiswi di Pondok Pesantren Sunan Pandanaran, Sleman, Yogyakarta.

Penelitian ini dilakukan di Pondok Pesantren Sunan Pandanaran Yogyakarta yang memiliki beberapa komplek, diantaranya komplek 1 untuk *tahfidz* putra, komplek 2 *tahfidz* putri, komplek 3 untuk putra dan putri MTs (Madrasah Tsanawiyah) dan MA (Madrasah Aliyah), komplek 4 untuk mahasiswa, komplek 5 dan 6 untuk mahasiswi dan komplek 7 untuk mahasiswi STAISPA (Sekolah Tinggi Agama Islam Sunan Pandanaran). Karena penyusun hanya membutuhkan mahasiswa sebagai sampel, maka penyusun akan mengambil komplek khusus mahasiswa, yaitu komplek 4, 5, 6 dan 7. Banyaknya populasi dari komplek mahasiswa tersebut sebanyak 660 mahasiswa.

Untuk menghitung sampel pada penelitian ini, penyusun menggunakan rumus slovin untuk mengetahui berapa besar sampel yang akan diteliti.

Besarnya sampel pada penelitian ini berdasarkan pada rumus Slovin, yaitu:

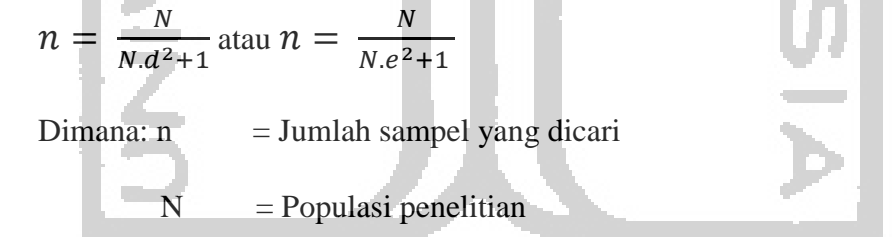

d atau e = Presisi atau kesalahan sampling. Tingkat kesalahan yang dikehendaki dalam penelitian ini adalah 10%.

Diketahui jumlah populasi (N) sebesar 660 orang dan tingkat presisi yang ditetapkan adalah 10%. Berdasarkan rumus tersebut diperoleh jumlah (n) sebagai berikut:

$$
n = \frac{660}{660 (0.1)^2 + 1} = \frac{660}{660 (0.01) + 1} = \frac{660}{7.6} = 87
$$

Maka ditarik kesimpulan bahwa minimal pengambilan sampel pada penelitian ini yaitu sebesar 87 responden yang berasal dari Mahasiswa dan Mahasiswi di Pondok Pesantren Sunan Pandanaran. Metode pengambilan sampel dilakukan dengan teknik *purposive sampling* yang termasuk pada *non-probability sampling. Purposive sampling* digunakan untuk menentukan pemilihan sampel dengan alasan tertentu, bisa dikarenakan alasan mudah mendapatkan data maupun dengan alasan lainnya. *Non-probability sampling* merupakan pengambilan sampel yang dilakukan secara random atau acak. Pada *non-probality sampling*, amggota populasi tidak memiliki kesempatan yang sama untuk terpilih.

#### **F. Sumber Data**

Sumber data jika diklasifikasikan berdasarkan cara memperolehnya penelitian ini menggunakan sumber-sumber data, yaitu:

1. Data Primer

Data Primer adalah data yang diperoleh dari sumber data pertama di lokasi atau objek penelitian. Data ini bisa didapat menggunakan wawancara atau pengamatan secara langsung. Pada penelitian ini penyusun memperoleh data primer dari hasil kuesioner yang disebarkan pada Mahasiswa dan Mahasiswi di Pondok Pesantren Sunan Pandanaran.

## 2. Data Sekunder

Data sekunder adalah data yang diperoleh dari sumber kedua atau penelitian yang diperoleh penyusun secara tidak langsung melalui media perantara. Data sekunder ini digunakan untuk memperkuat penemuan dan melengkapi informasi-informasi (Bungin, 2005) Dalam penelitian ini penyusun memperoleh data dari Komplek Mahasiswa dan Mahasiswi di Pondok Pesantren Sunan Pandanaran, jurnal, internet dan penelitian-penelitian terdahulu yang terkait dengan judul.

#### **G.Teknik Pengumpulan Data**

Adapun teknik yang digunakan untuk mengumpulkan data dalam penelitian ini, yaitu sebagai berikut:

1. Kuesioner (angket)

Kuesioner merupakan serangkaian pertanyaan yang disusun secara sistematis, kemudian disebar untuk diisi oleh oleh responden. Penyebaran kuesioner ini dilakukan secara *online* melalui *google form* kemudian disebarkan

melalui *broadcast messages* yang diserahkan kepada masing-masing ketua komplek asrama.

2. Dokumentasi

Metode dokumentasi membantu penyusun dalam menyediliki sumbersumber tertulis seperti buku, majalah, dokumen, dan sebagainya (Bungin, 2005)

# **H. Definisi Konseptual Variabel dan Definisi Operasional Variabel**

1. Variabel dependen atau terikat (Y)

Variabel dependen atupun variabel terikat merupakan variabel yang dipengaruhi atau yang menjadi akibat, karena adanya variabel bebas. Variabel dependen dalam penelitian ini adalah santri mahasiswa dalam menyusun perencanaan keuangan pribadi yang Islami.

2. Variabel independen atau bebas (X)

Variabel independen atau variabel bebas merupakan variabel yang mempengaruhi serta menjadi sebab timbulnya variabel terikat. Variabel bebas dalam penelitian ini diantaranya:

a. Pengetahuan  $(X_1)$ 

Pengetahuan merupakan segala sesuatu yang diketahui (kepandaian) dan segala sesuatu yang diketahui berkenaan dengan hal (mata pelajaran) (Kamus Besar Bahasa Indonesia (KBBI), 2016).

b. Pendapatan  $(X_2)$ 

Pendapatan merupakan hasil dari penjualan faktor-faktor produksi yang dimilikinya kepada sektor produksi. (Dewi, Setiawina, & Indrajaya, 2012)

c. Gender  $(X_3)$ 

Teori gender merupakan teori yang membedakan peran antara lakilaki dan perempuan yang mengakibatkan perbedaan perlakuan antara lakilaki dan perempuan di dalam masyarakat.

d. Gaya Hidup  $(X_4)$ 

Gaya Hidup merupakan pola hidup seseorang di dunia yang diekspresikan dalam aktivitas, minat, dan opininya.

e. Sikap keuangan  $(X_5)$ 

Sikap keuangan mengarahkan seseorang dalam mengatur berbagai perilaku keuangannya. Dengan sikap keuangan yang baik makanseseorang akan lebih baik pula dalam pengambilan berbagai keputusan terkait manajemen keuangannya (Yulistia & Iramani, 2018)

## **I. Instrumen Penelitian yang Digunakan**

Instrumen penelitian adalah suatu alat yang digunakan untuk mengukur fenomena alam maupun sosial yang akan diteliti (Sugiyono, 2014) Dalam penelitian ini, teknik pengukuran data menggunakan skala *Likert*. Skala ini dimaksudkan untuk mengukur sikap individu dalam dimensi yang sama dan individu menempatkan dirinya kea rah satu kontinuitas dari butir soal. Skala Likert menggunakan jawaban alternatif yang telah disediakan oleh penyusun, sehingga responden hanya menjawab dengan cara *checklist* pada jawaban. *Likert*/alternatif yang digunakan adalah:

# **Tabel 3.1 Skala Likert**

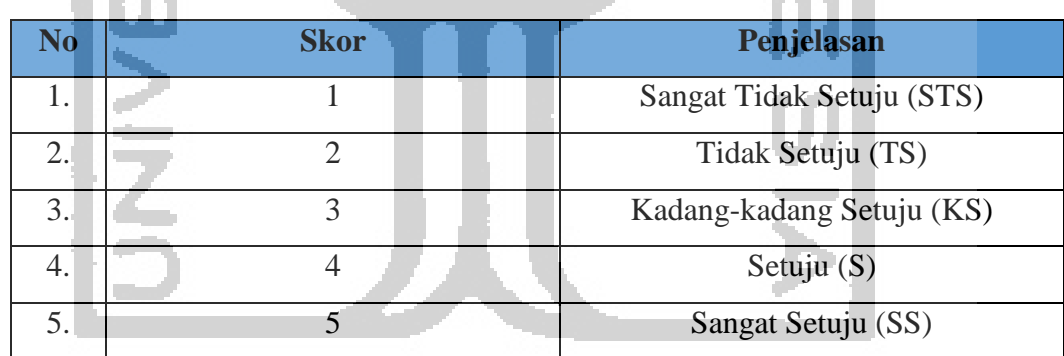

# **J. Teknik Analisis Data**

Metode analisis data yang digunakan adalah metode analisis regresi linear berganda. Analisis regresi linear berganda digunakan apabila variabel bebas/independen (X) lebih dari satu variabel dan untuk mengukur pengaruh variabel bebas terhadap variabel terikat/dependen (Y). Dalam mengolah data-data yang didapat dari responden yang telah mengisi kuesioner, penyusun menggunakan *software* SPSS versi 24.

#### **1. Uji Instrumen**

## a. Validitas

Validitas artinya instrumen tersebut dapat digunakan untuk mengukur apa yang seharusnya diukur. Analisis faktor yang dilakukan dalam validitas mengkorelasikan jumlah skor faktor dengan skor total. Bila korelasi tiap faktor tersebut positif dan besarnya 0,3 ke atas maka faktor tersebut merupakan construct yang kuat. Jadi disimpulkan bahwa faktor tersebut memiliki konstruksi yang baik.

Untuk menguji tingkat validitas instrument penelitian atau alat pengukur data dapat digunakan teknik korelasi *product moment* dari Pearson dengan angka kasar yang rumusnya dapat dinyatakan sebagai berikut

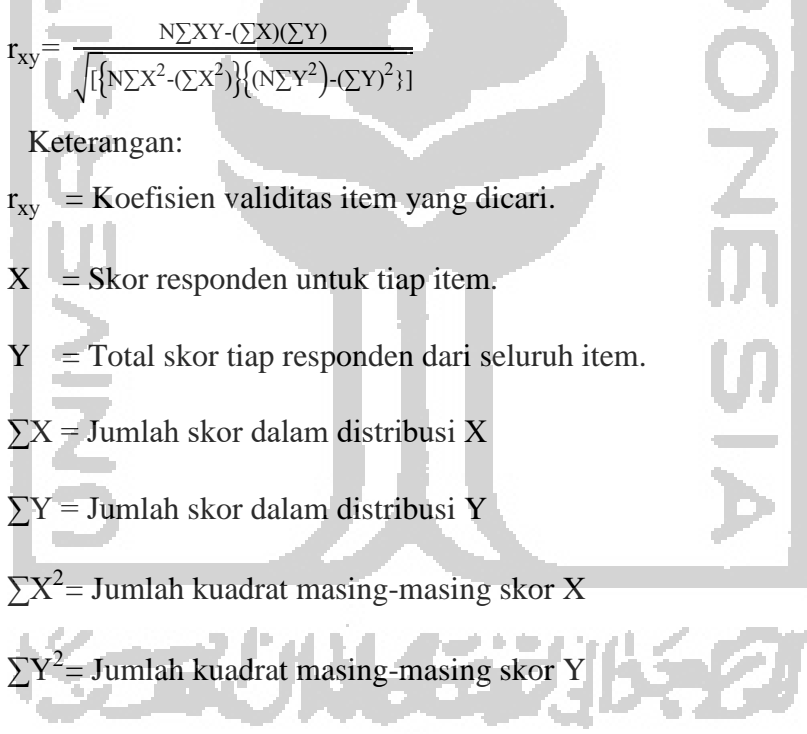

 $N =$  Jumlah subvek

Jika perhitungan validitas menggunakan SPSS, pada kolom Corrected item-Total Correlation. Keputusannya adalah apabila  $r_{\text{hitung}} > r_{\text{table}}$  maka pernyataan dianggap valid. Uji validitas ini menggunakan level signifikan 5% atau 0.05 (Sudarmanto, 2005)

Dalam penelitian ini, penyusun akan menguji validitas sampel sebanyak 87 responden. Untuk pengujian pertama, penyusun menggunakan

sampel sebanyak 35 responden untuk diuji. Setelah responden terpenuhi, maka penyusun akan menguji kembali sampel keseluruhan yaitu sebanyak 87 responden.

b. Reliabilitas

Konsep reliabilitas dapat dipahami sebagai konsistensi, artinya seberapa konsistenkah data yang dikumpulkan. Neolaka (2014) menyatakan bahwa reliabilitas menunjukkan sejauh mana hasil pengukuran tetap konsisten bila dilakukan dengan dua kali pengukuran atau memberikan hasil yang tetap pada gejala yang sama, dan alat pengukuran yang sama. (Neolaka, 2012)

Uji reliabilitas pada dasarnya dapat dikelompokkan menjadi dua yaitu, reliabilitas eksternal dan reliabilitas internal. Dalam buku ini, uji reliabilitas yang digunakan adalah koefisien reliabilitas internal dari Alpha. Uji coba yang dilakukan untuk menghitung koefisien alpha tersebut hanya dilakukan sekali saja pada sekelompok responden tanpa dilakukan pengulangan. Berikut adalah rumus alpha yang digunakan untuk menghitung reliabilitas insttrumen:

 $\frac{1-32}{S_{x}^{2}}$ )

Keterangan:

 $\alpha=2(1-\frac{s_1^2-s_2^2}{s_2^2})$ 

 $\alpha$  = Tingkat reliabilitas yang dicari

 $S_1^2$  Varians dari skor belahan pertama

 $S_2^2$  Varians dari skor belahan kedua

 $S_x^2$  Varians dari skor keseluruhan

Perhitungan reliabilitas menggunakan SPSS, dengan melihat *Cronbrach' Alpha* pada Reliabilias Statistics, keputusan jika *Cronbrach' Alpha* > 0,6 maka instrumen tersebut dinyatakan reliabel (Sudarmanto, 2005)

Dalam penelitian ini, penyusun akan menguji reliabilitas sampel sebanyak 87 responden. Untuk pengujian pertama, penyusun menggunakan sampel sebanyak 35 responden untuk diuji. Setelah responden terpenuhi, maka penyusun akan menguji kembali sampel keseluruhan yaitu sebanyak 87 responden.

## **2. Uji Asumsi Klasik**

# a. Uji Normalitas

Uji normalitas dilakukan guna mengetahui nilai residual yang terdistribusi dalam regresi apakah terdistribusi normal atau sebaliknya. Model regresi yang baik, akan memiliki nilai residual yang terdistribusi normal. Dalam uji normalitas ini menggunakan uji Kolmogorov-Smirniv. Apabila nilai Asymp. Sig. kurang dari 0.05 maka distribusinya tidak normal, namun jika lebih dari atau sama dengan 0.05 maka distribusinya normal.

b. Uji Multikolinearitas

Uji Multikolinearitas diterapkan untuk analisis regresi berganda yang terdiri atas dua atau lebih variabel bebas (variabel independen. Variabel independen akan diukur keeratan gabungan antar variabel bebas tersebut melalui korelasi (r). Multikoliniearitas dideteksi melalui nilai R square yang tinggi namun variabel yang signifikan atau bahkan tidak ada yang signifikan dalam mempengaruhi variabel dependen. (Muhson, 2012)

c. Uji Heteroskedastisitas

Uji heteroskedastisitas digunakan untuk mengetahui ada atau tidaknya penyimpangan asumsi klasik heteroskedastisitas yaitu adanya ketidaksamaan varian dari residual untuk semua pengamatan pada model regresi.

Apabila tingkat signifikansinya di atas 0.05 maka dalam model regresi tidak ada heteroskedastisitasnya. Pendekatan yang digunakan untuk mendeteksi ada tidaknya heteroskedastisitas, yakni dengan metode glejser. Metode Glejser dilakukan dengan cara meregresikan variabel independen (bebas) dengan nilai absolut residualnya (Gujarati, 1997). Adapun hipotesis yang akan diuji dinyatakan sebagai berikut:

 $H_0$ : Tidak ada hubungan yang sistematik antara variabel yang menjelaskan dan nilai mutlak dari residualnya.

 H<sup>1</sup> : Ada hubungan yang sistematik antara variabel yang menjelaskan dan nilai mutlak dari residualnya.

Jika menggunakan bantuan program SPSS, maka perhitungan yang diperlukan untuk menguji hipotesis tersebut dilakukan dengan dua tahap, yaitu menghitung nilai residual absolutnya terlebih dahulu baru menghitung korelasi antara variabel dengan residual absolutnya (Sudarmanto, 2005) d. Uji Autokorelasi

Uji Autokorelasi bertujuan untuk menguji apakah dalam model regresi linear terdapat korelasi antara kesalahan pengganggu pada periode t dengan kesalahan pengganggu pada periode t-1 (sebelumnya). Jika terjadi korelasi, maka dinamakan ada problem autokorelasi. Model regresi yang baik seharusnya tidak terjadi autokorelasi. Tabel kriteria pengambilan keputusan uji autokorelasi adalah sebagai berikut:

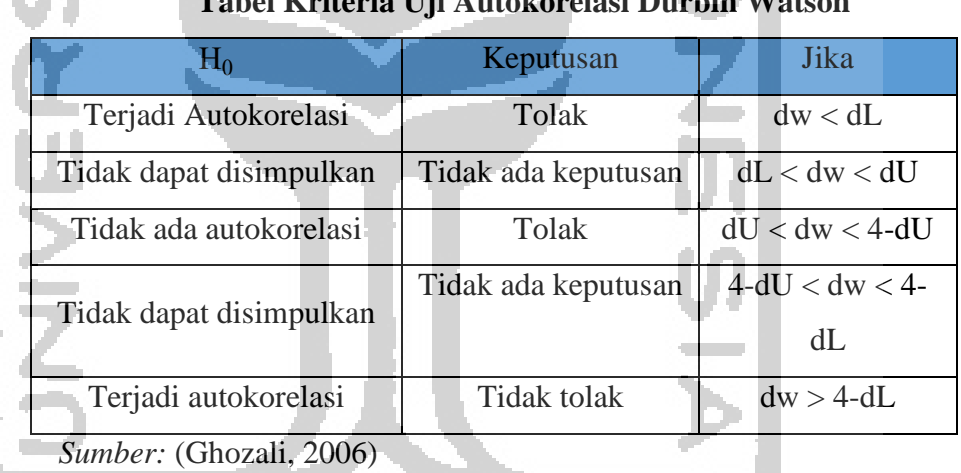

**Tabel 3.2 Tabel Kriteria Uji Autokorelasi Durbin Watson** 

Keterangan:

dw: Durbin watson

dL: Batas bawah dw

dU: Batas atas dw

## **3. Analisis Regresi Linear Berganda**

Analisis regresi linear berganda adalah hubungan secara linear antara dua atau lebih variabel dependen  $(X_1, X_2, X_3...X_n)$  dengan variabel dependen (Y). Analisis regresi berganda digunakan untuk mengetahui seberapa besar pengaruh hubungan variabel  $X_1, X_2, X_3, X_4, X_5$  terhadap variabel Y. Dalam menjawab analisisnya akan dipecahkan dengan bantuan *software* SPSS 24.

Persamaan regresi linear berganda sebagai berikut:

$$
Y = a + b_1 X_1 + b_2 X_2 + b_3 X_3 + b_4 X_4 + b_5 X_5 + b_5 + e (5\%)
$$

Keterangan:

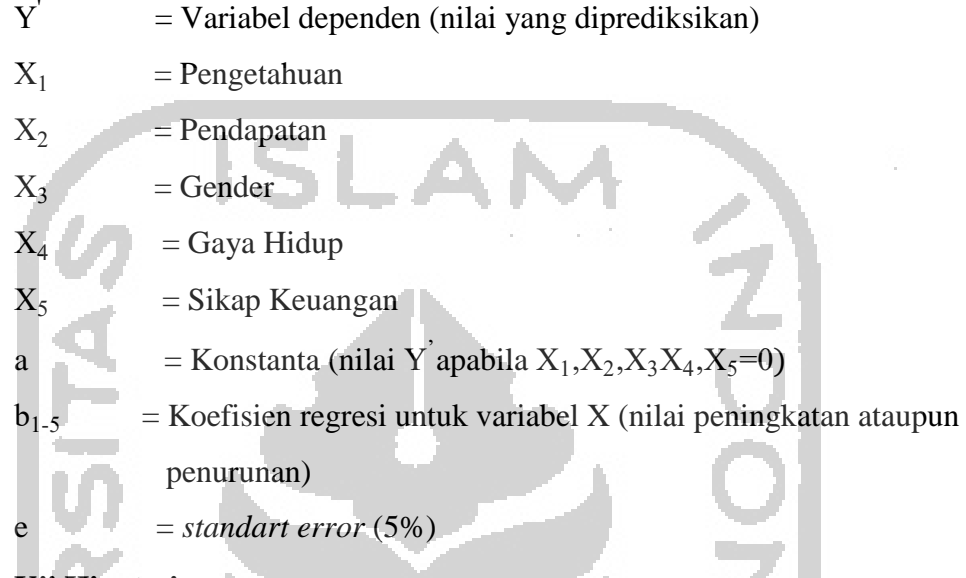

## **4. Uji Hipotesis**

a. Uji Parsial/Uji t

Uji parsial/ uji t untuk mrnguji bagaimana pengaruh masing-masing variabel bebasnya secara sendiri-sendiri terhadap variabel terikatnya. Jika  $t_{\text{label}} <$  dari  $t_{\text{hitung}}$ maka  $H_0$  diterima,  $H_1$  ditolak.

Kriteria atau ukuran yang dapat digunakan untuk menyatakan apakah harga koefisien korelasi parsial yang diperoleh tersebut signifikan atau tidak signifikan atau tidak signifikan ada dua cara, yaitu:

1) Menggunakan Harga Koefisien t

Uji t merupakan uji signifikansi yang digunakan untuk mengukur keberartian koefisien regresi variabel independen satu per satu. Dalam menganalisis regresi ganda menggunakan SPSS, maka harga koefisien regresi tiap-tiap variabel independen akan ditampilkan. Apabila harga koefisien t yang digunakan sebagai ukuran, maka harga koefisien tersebut harus dibandingkan dengan harga t<sub>tabel</sub> untuk tingkat alpha yang telah ditetapkan dengan dk yang sesuai. Kriteria yang digunakan yaitu menolak  $H_0$  dan menerima  $H_1$  apabila t<sub>hitung</sub> > t<sub>tabel</sub>, serta menerima  $H_0$  dan menolak

 $H_1$  apabila t<sub>hitung</sub>< t<sub>tabel</sub>. Dengan demikian, apabila t<sub>hitung</sub>< dari t<sub>tabel</sub> dinyatakan tidak signifikan, sehingga dapat disimpulkan bahwa tidak ada korelasi antara Y dengan X<sub>1</sub>, dalam hal variabel independen lainnya dikontrol.

2) Menggunakan Signifikansi t

Signifikansi pada uji ini apabila signifikansi t yang digunakan sebagai ukuran, maka nilai signifikansi t tersebut harus dibandingkan dengan tingkat alpha yang telah ditetapkan. Kita akan menolak  $H_0$  dan menerima H<sub>1</sub> apabila signifikansi t<sub>hitung</sub>< alpha yang ditetapkan, serta menerima  $H_0$  dan menolak  $H_1$  apabila signifikansi t<sub>hitung</sub>> alpha yang ditetapkan. Dengan demikian, apabila signifikansi t<sub>hitung</sub>> alpha yang ditetapkan dinyatakan tidak signifikan, sehingga disimpulkan tidak ada korelasi antara Y dengan X<sub>1</sub>, dalam hal variabel independen lainnya dikontrol.

Koefisien statistic yang diperlukan untuk melakukan uji pengaruh variabel independen secara parsial terlihat pada kolom t, kolom signifikan, dan kolom *Correlations* pada bagian *Partial* (Sudarmanto, 2005)

b. Uji Simultan/Uji F

Uji Simultan/Uji F merupakan uji untuk melihat bagaimanakah pengaruh semua variabel bebasnya secara bersama-sama terhadap variabel terikatnya. Atau menguji apakah model regresi yang kita buat baik/signifikan atau tidak baik/non signifikan. Pengujian ini menggunakan uji F yaitu dengan membandingkan F hitung dengan F tabel. Uji ini dilakukan dengan syarat:

- 1) Bila F hitung < F tabel maka  $H_0$  diterima dan  $H_1$  ditolak. Artinya, bahwa secara bersama-sama variabel independen tidak berpengaruh terhadap variabel dependen;
- 2) Bila F hitung > F tabel, msks  $H_0$  ditolak dan  $H_1$  diterima. Artinya, bahwa secara bersama-sama variabel independen berpengaruh terhadap variabel dependen.
- c. Koefisien Determinasi  $(R^2)$

Koefisien determinasi adalah nilai yang menggambarkan seberapa besar perubahan atau variasi dari variabel dependen bisa dijelaskan oleh perubahan atau variasi dari variabel independen. Tujuan dilakukannya uji ini adalah untuk mengetahui nilai koefisien determinasi dan penyusun juga dapat mengetahui tingkat ketepatan yang terbaik dalam analisa regresi. Koefisien determinasi dapat dilakukan dengan cara melihat nilai *R-Squared* (R 2 ) atau nilai *Adjusted R-Square*. *R-Square* digunakan ketika variabel bebasnya hanya satu, sedangkan jika variabel bebasnya lebih dari satu maka digunakan *Adjusted R-Square*.

TN

43